### **Managing Segments (cont.) (Review)**

- $\blacksquare$  To enlarge a segment:
	- If space above the segment is free, OS can just update the segment's limit and use some of that space
	- Move this segment to a larger free space
	- Swap the segment above this one to disk
	- Swap this segment to disk, and bring it back into a larger free space
- Advantages of segmentation:
	- Segments don't have to be contiguous
	- Segments can be swapped independently
	- Segments allow sharing
- Disadvantages of segmentation:
	- Complex memory allocation (first-fit, etc.)
	- External fragmentation

### **Implementing Paging**

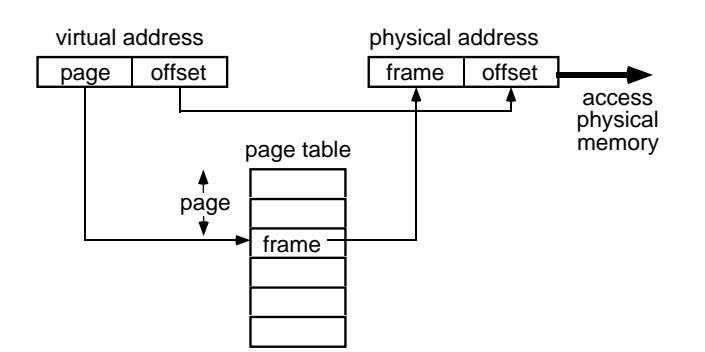

- $\blacksquare$  A page table keeps track of every page in a particular process
	- Each entry contains the corresponding frame in main (physical) memory
	- Can add protection bits, but not as useful
- Additional hardware support required is slightly less than for segmentation
	- No need to keep track of, and compare to, limit. Why not?
- $\blacksquare$  Compared to segmentation, paging:
	- Makes allocation and swapping easier
	- No external fragmentation
- Each process is divided into a number of small, fixed-size partitions called *pages* 
	- Physical memory is divided into a large number of small, fixed-size partitions called frames
	- Pages have nothing to do with segments
	- $\bullet$  Page size = frame size
		- **D** Usually 512 bytes to 16K bytes
	- The whole process is still loaded into memory, but the pages of a process do **not** have to be loaded into a contiguous set of frames
	- Virtual address consists of page number and offset from beginning of that page

Fall 2000, Lecture 26

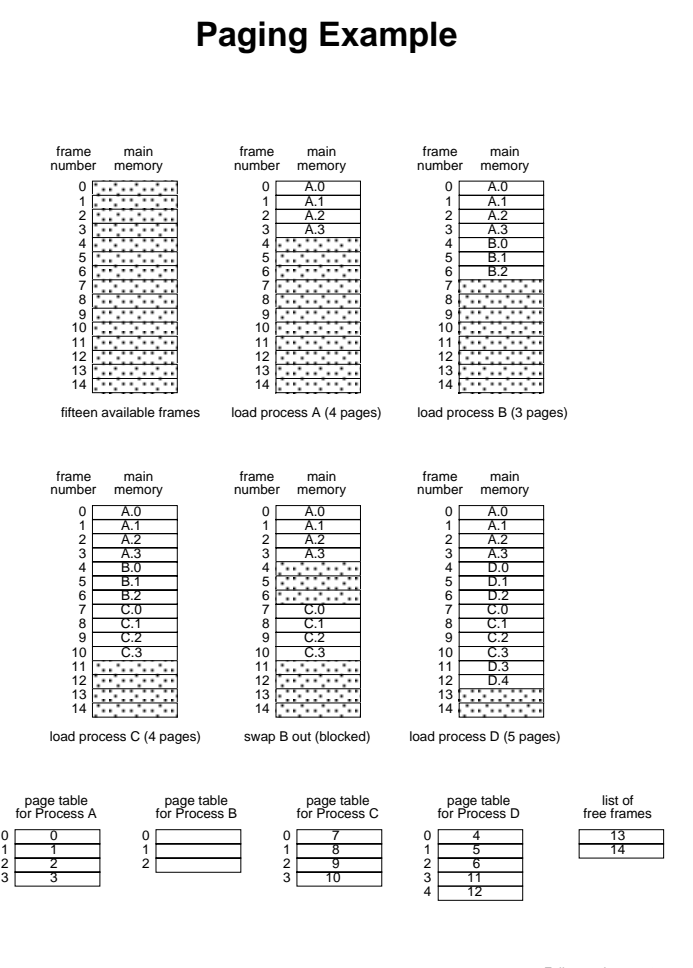

3 Fall 2000, Lecture 26

Fall 2000, Lecture 26

### **Paging Example (cont.)**

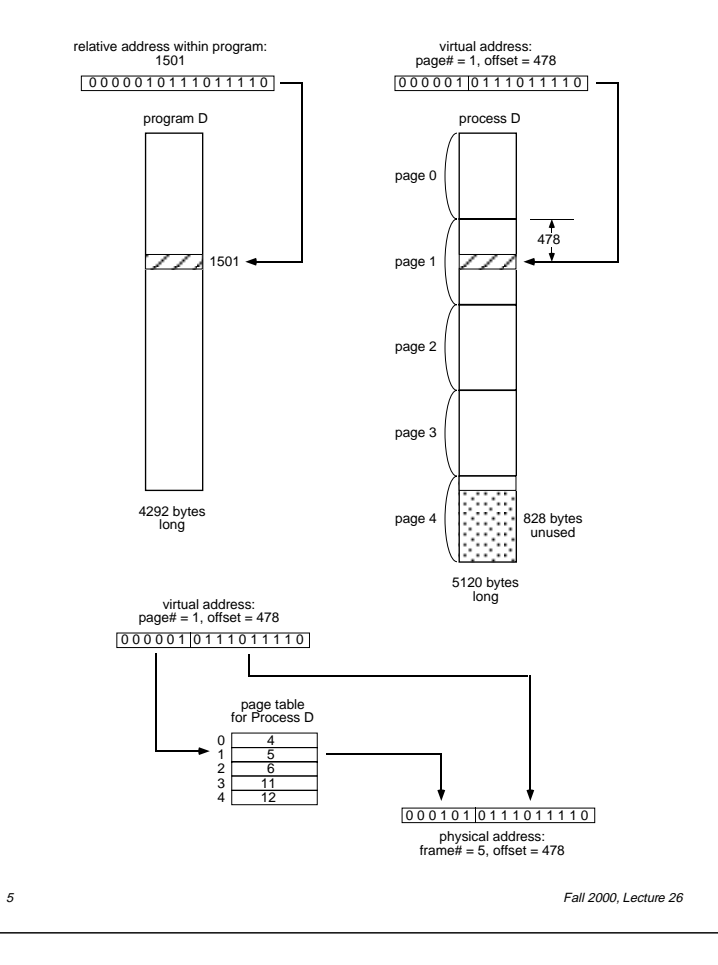

## **Evaluation of Paging**

- Advantages:
	- $\bullet$  Easy to allocate memory keep a list of available frames, and simple grab first one that's free
	- $\bullet$  Easy to swap pages, frames, and often disk blocks as well, all are same size
	- One frame is just as good as another!
- Disadvantages:
	- Page tables are fairly large
		- Most page tables are too big to fit in registers, so they must live in physical memory
		- This table lookup adds an extra memory reference for every address translation
	- Internal fragmentation
		- Always get a whole page, even for 1 byte
		- **Example 1** Larger pages makes the problem worse
		- $\blacksquare$  Average = 1/2 page per process

# **Managing Pages and Frames**

- OS usually keeps track of free frames in memory using a bit map
	- A bit map is just an array of bits
		- $\blacksquare$  1 means the frame is free
		- $\blacksquare$  0 means the frame is allocated to a page
	- To find a free frame, look for the first 1 bit in the bit map
		- **n** Most modern instruction sets have an instruction that returns the offset of the first 1 bit in a register
- Page table base pointer (special register) points to page table of active process
	- Saved/restored as part of context switch
	- Page table also contains:
		- Other bits for demand paging (discussed next time)

6 Fall 2000, Lecture 26

## **Address Translation, Revisited**

- $\blacksquare$  A modern microprocessor has, say, a 32 bit virtual address space  $(2^{32} = 4$  GB)
	- $\bullet$  If page size is 4k (2<sup>12</sup>), that means all the page tables combined could have over  $2^{20}$  (approximately 1 million) page entries, each probably 4 bytes long = 4MB
	- Problem: if there are 100 active processes (consider trident), storing these page tables is a problem!
		- Solution: store page tables in virtual memory, bring in pieces as necessary
	- New problem: memory access time may be doubled since the page tables are now subject to paging
		- $\blacksquare$  (one access to get info from page table, plus one access to get data from memory)
		- New solution: use a special cache (called a Translation Lookaside Buffer (TLB)) to cache page table entries

### **Translation Lookaside Buffer (TLB)**

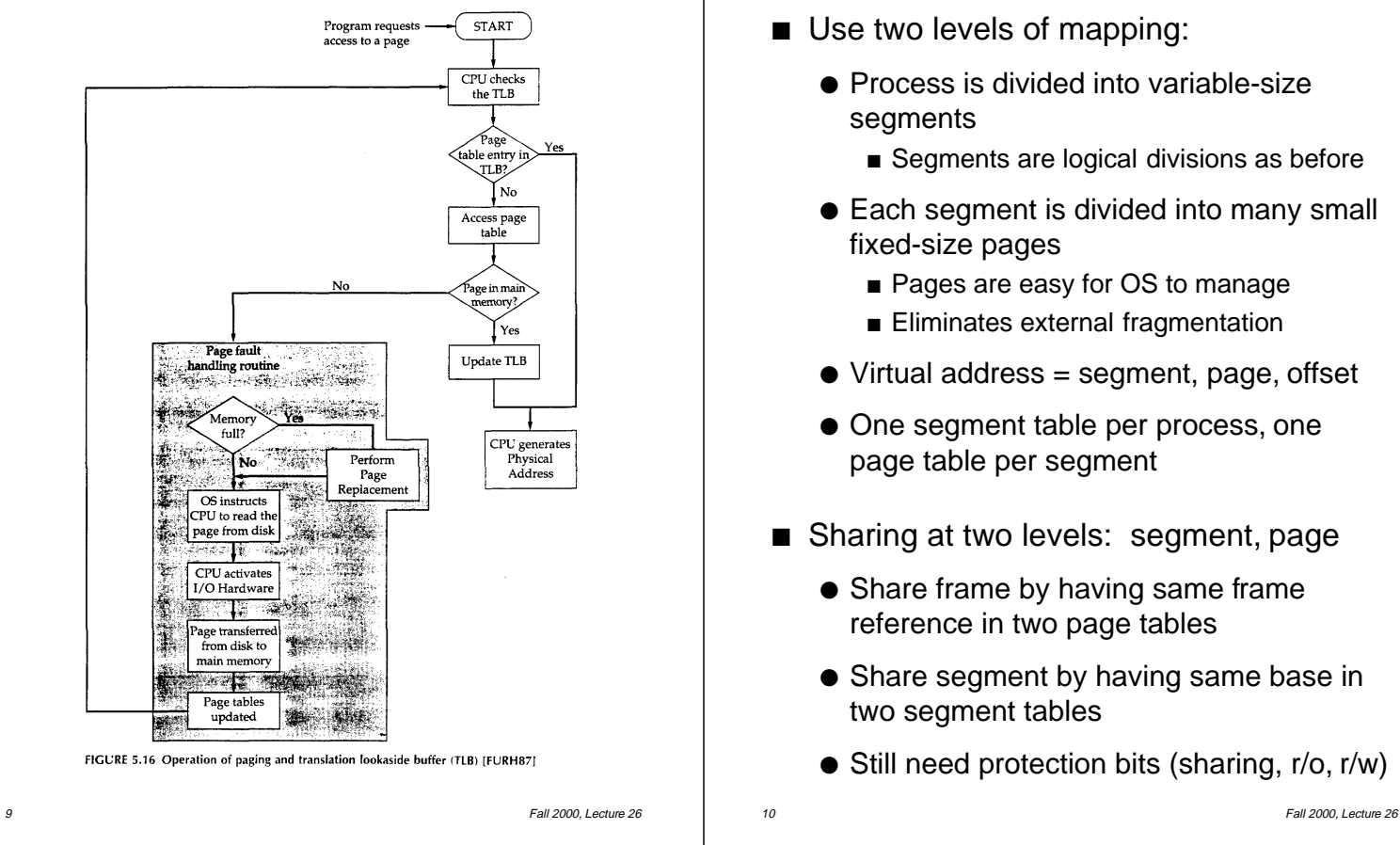

#### **Paging and Segmentation**

- $\blacksquare$  Use two levels of mapping:
	- Process is divided into variable-size segments
		- Segments are logical divisions as before
	- Each segment is divided into many small fixed-size pages
		- Pages are easy for OS to manage
		- **Eliminates external fragmentation**
	- $\bullet$  Virtual address = segment, page, offset
	- One segment table per process, one page table per segment
- Sharing at two levels: segment, page
	- Share frame by having same frame reference in two page tables
	- Share segment by having same base in two segment tables
	- Still need protection bits (sharing, r/o, r/w)